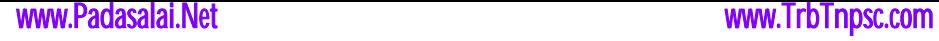

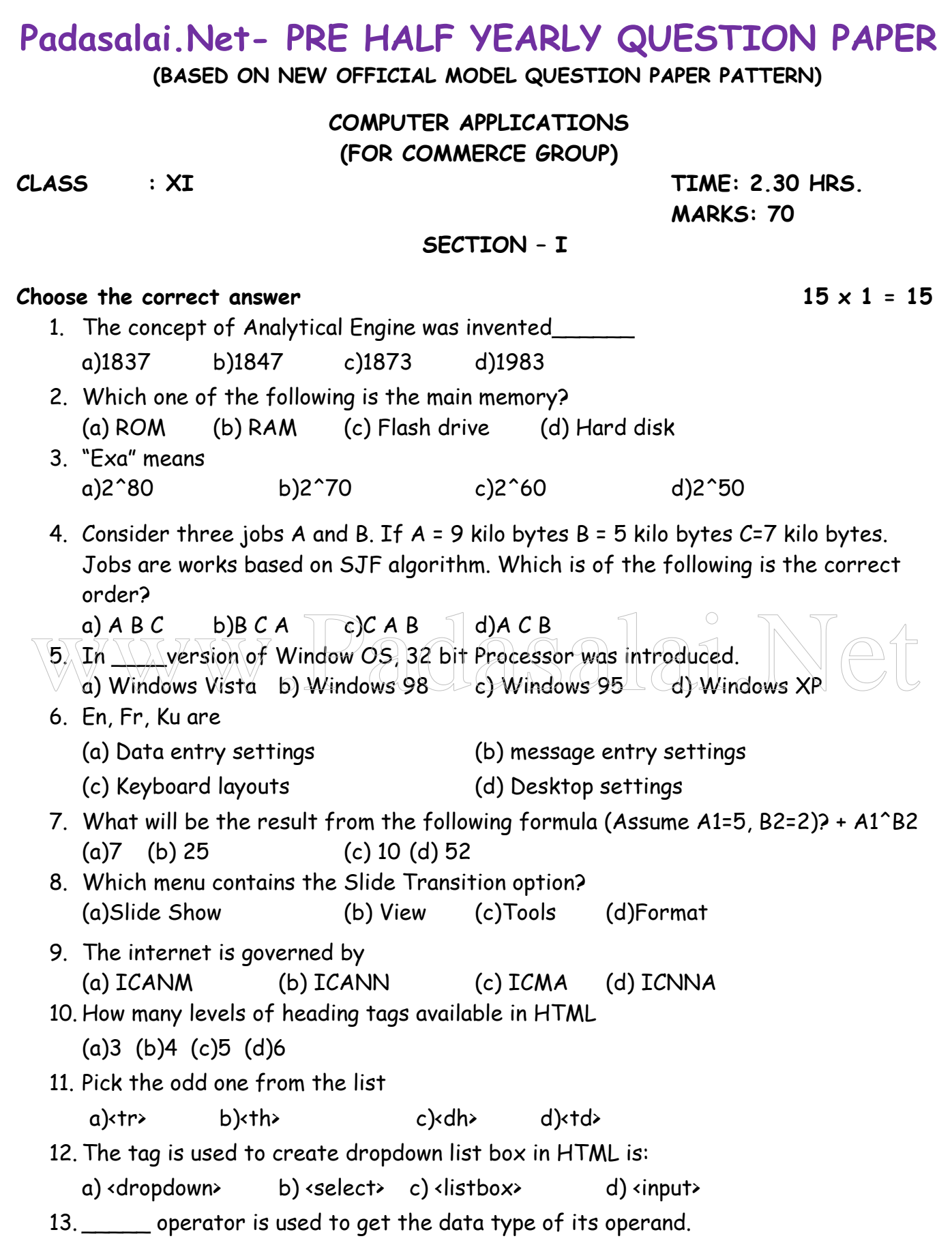

- a)unary b)size of c)typeof d)string
- 14. Predefined functions are also called
	- a) User defined Function b) Library function c) both a and b d)none of these
- 15. Professional web developers do not use \_\_\_\_\_
	- a)Cascading Style Sheet b) Internal styles
	- c)External Style Sheet d)Site Wide Styles

#### **SECTION II**

### **Answer any six from the following. Question No. 23 is compulsory. 6 x 2 = 12**

- 16. Differentiate Data and Information.
- 17. Write the classification of microprocessors based on data width.
- 18. Differentiate RISC and CISC.
- 19. Write any 4 popular linux distributors.
- 20.What is CC and BCC in a email?
- 21. What is thematic break?
- 22.What is Site wide style sheet?
- 23.What is called a loop and what are its types.
- 24.Write the two types of java script function.

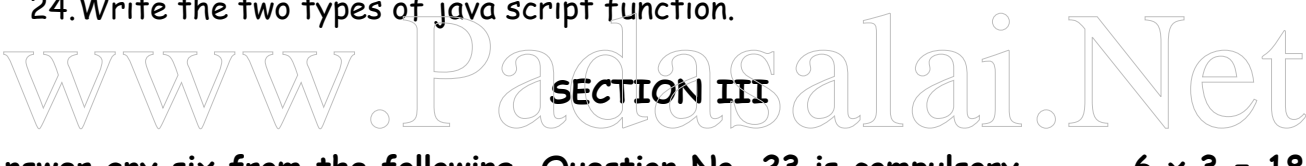

### **Answer any six from the following. Question No. 23 is compulsory. 6 x 3 = 18**

- 25.Write short note on Mechanical mouse.
- 26.Write the classification of microprocessors based on data width.
- 27.Give the working principle of Round Robin Scheduling.
- 28.How do you insert rows and columns in a table?
- 29. What are the attributes available with  $\langle$ body> tag?
- 30.Write a HTML code to change text color of browsers body.
- 31. Write the syntax of switch case statement.
- 32.Write any 3 rules for naming variable in java script.
- 33.Compare Phishing and Pharming.

# **SECTION IV**

# **Answer in detail of the following questions 5 x 5 = 25**

34.Discuss the various generations of computers

(OR) Explain (i)BCD (ii)EBCDIC (iii)ISCII 35.Explain the types of ROM.

(OR)

Explain advantages and disadvantages of open source operating systems. 36.Explain Page formatting in writer.

(OR)

Write the steps to generate the following series. 5, 10, 20 ….. 2560

37.What is link? Explain the types of link.

(Or)

Explain about the Arithmetic Operators with suitable Example

Prepared by **Mr. MOHAMED FAKRUDEEN PGT-COMPUTER SCIENCE SHAMROCK MAT. HR. SEC. SCHOOL MOGAPPAIR, CHENNAI 37**

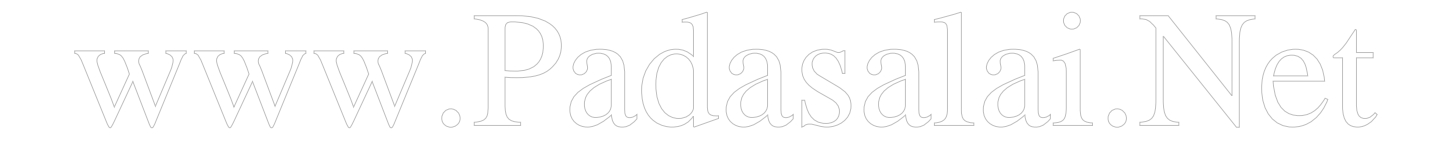